# Hadron-In-Jet Collins for TDR

Kevin Adkins, Morehead State University

ePIC Jet & HF Working Group Meeting

March 6, 2024

1

#### Target Plot:

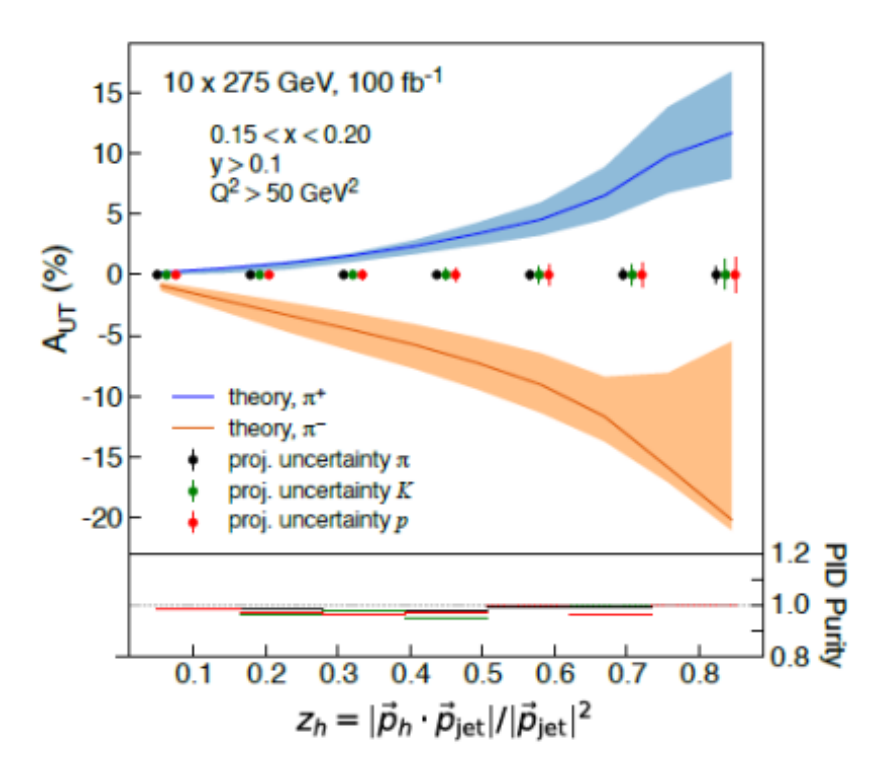

Figure 35: Projection for hadron-in-jet Collins asymmeasurement for metry charged pions, kaons and protons. This is representative of the class of jet substructure measurements (FastSim).

#### Introduction

- Collins effect connects initial proton spin to final state azimuthal distribution of hadrons in a jet (pions, kaons, protons)
- Simulation is without polarization
	- Randomly assigned a spin state for use in calculating the angles that appear in the sinusoidal modulation
		- $\cdot$   $\phi$ <sub>S</sub> is related to the jet scatter direction
		- $\Phi_H$  is the azimuthal angle of a hadron in the jet
		- $\phi_C = \phi_S \phi_H$  is the "Collins angle"

$$
d\sigma \approx F_{UU} \left\{ 1 + A_{UT}^{\sin(\phi_S - \phi_H)} \sin(\phi_S - \phi_H) \right\}
$$

#### Introduction Cont.

• Isolate the asymmetry by exploiting the full  $2\pi$  azimuthal coverage with the "cross ratio method"

$$
\epsilon = P \times A_{UT}^{\sin(\phi_S - \phi_H)} = \frac{\sqrt{N_U^+ N_D^-} - \sqrt{N_U^- N_D^+}}{\sqrt{N_U^+ N_D^-} + \sqrt{N_U^- N_D^+}}
$$

- N is the number of hadrons that scatter into the upper (U) and lower (D) halves of the detector resulting from protons with spin up (+) and down (-)
- Each N is binned in two dimensions:  $\phi_C$  and  $\{z, j_{\tau}, j_{\tau}\}$

# Analysis Basics

- Sample: 18x275 GeV, campaign: 23.12.1, NCDIS
- 1M events for minimum  $Q^2$  = 100 GeV<sup>2</sup> and  $Q^2$  = 1000 GeV<sup>2</sup>
- Basic cuts:
	- Jet  $F > 5$  GeV
	- $5 <$  Jet  $p_T < 51.9$  GeV/c (binning may need to be adjusted for final plot, started with previous STAR binning)
	- $|n| < 2.5$
	- 0.05  $< j_T < 4.5$  GeV/c
	- $\cdot$  0.1 < z < 0.8
	- Jets containing the original electron are rejected

#### Current Status of TDR Plots

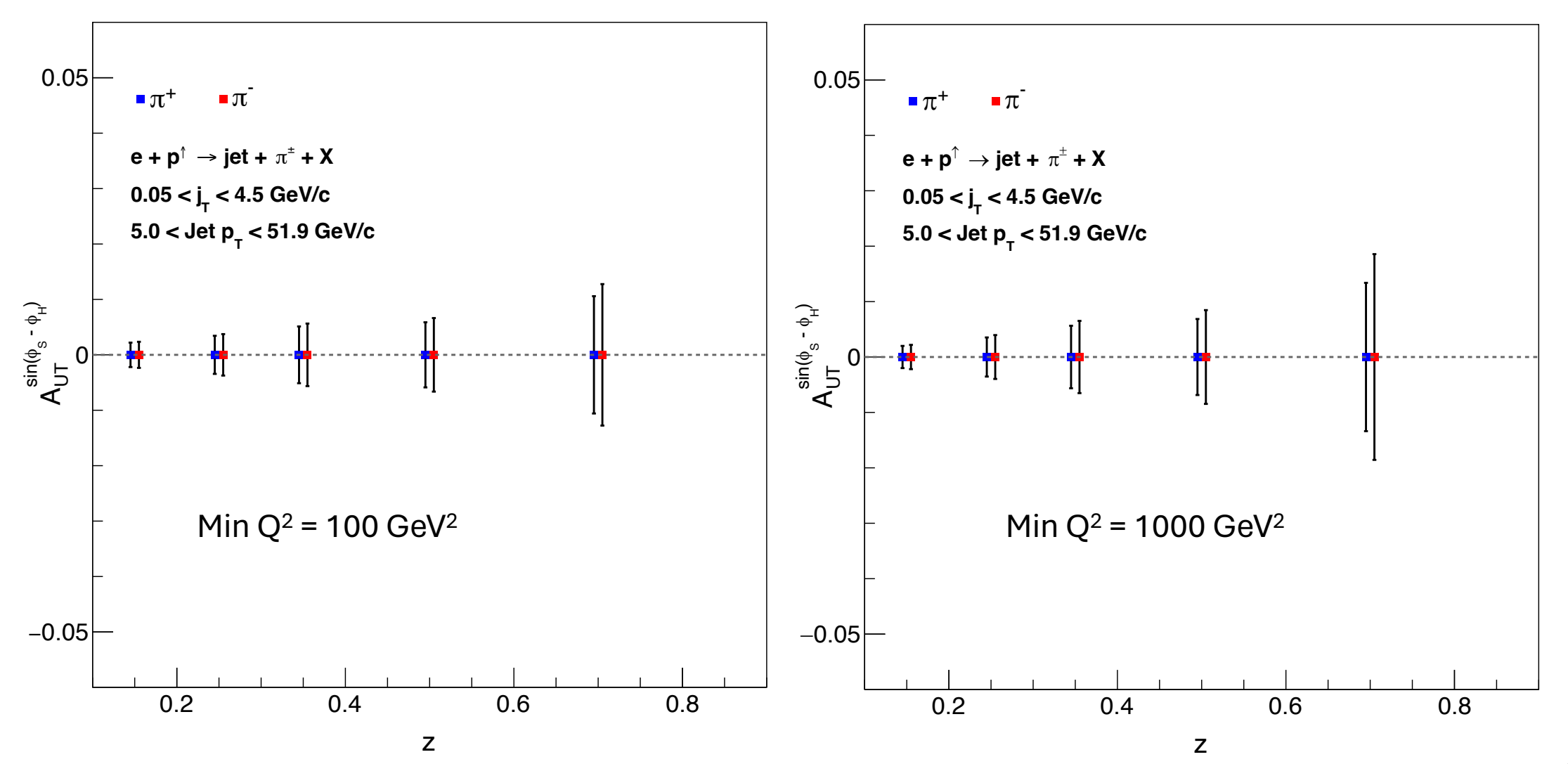

# To Do

- 1. Add pi+ and pi-?
- 2. Add proton and kaon asymmetry (quick) combine charges?
- 3. Make the plots "pretty"
- 4. Run over all events

# Questions

- What is the best way to run over ALL events?
- Where can I find the cross sections for each min  $Q^2$  sample?
- What is the projected polarization?
	- Should be factored into the projected statistical error plot

# Backup

#### Current Status (Jet  $p_T$ )

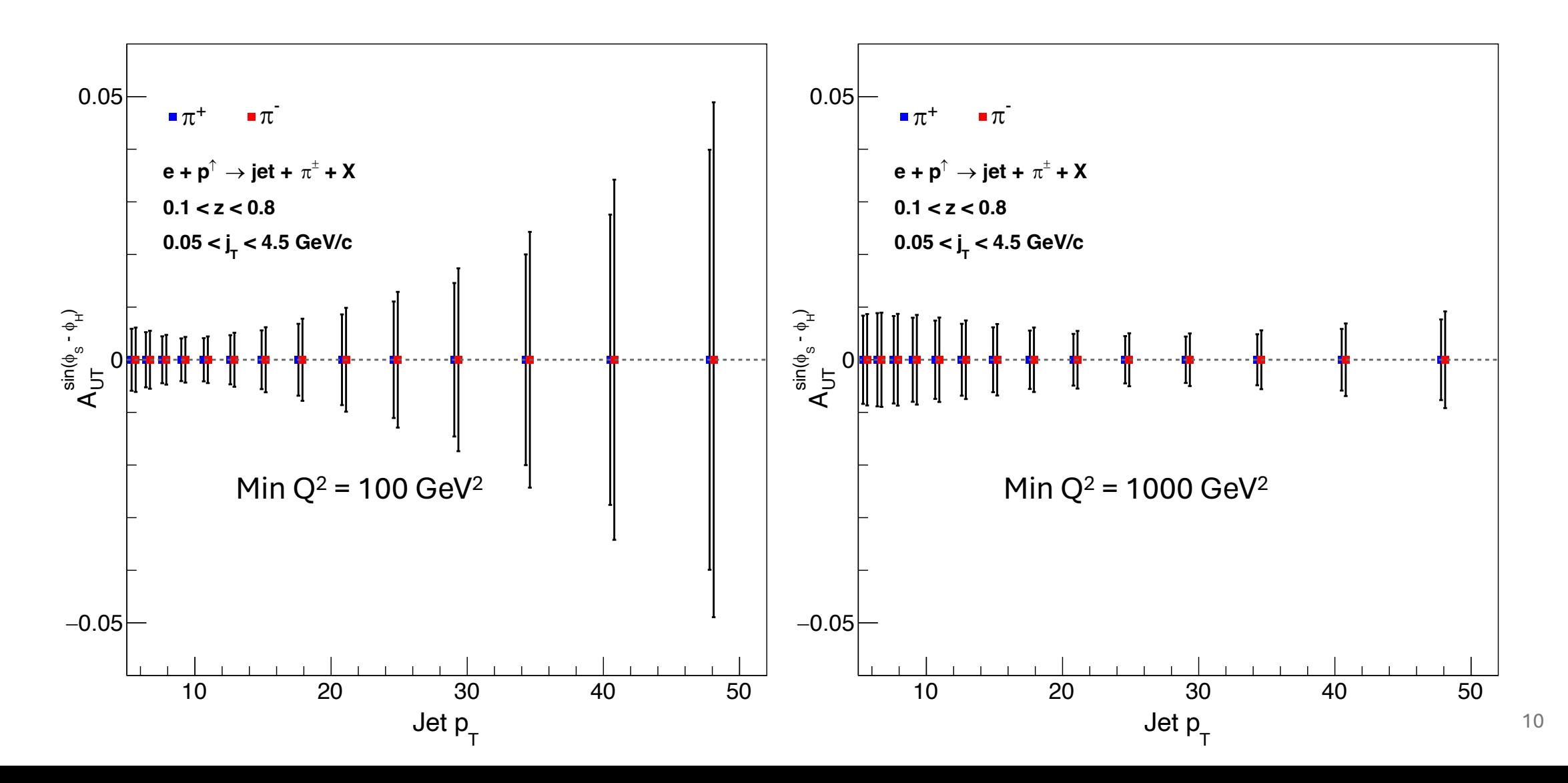

# Current Status  $(j_T)$

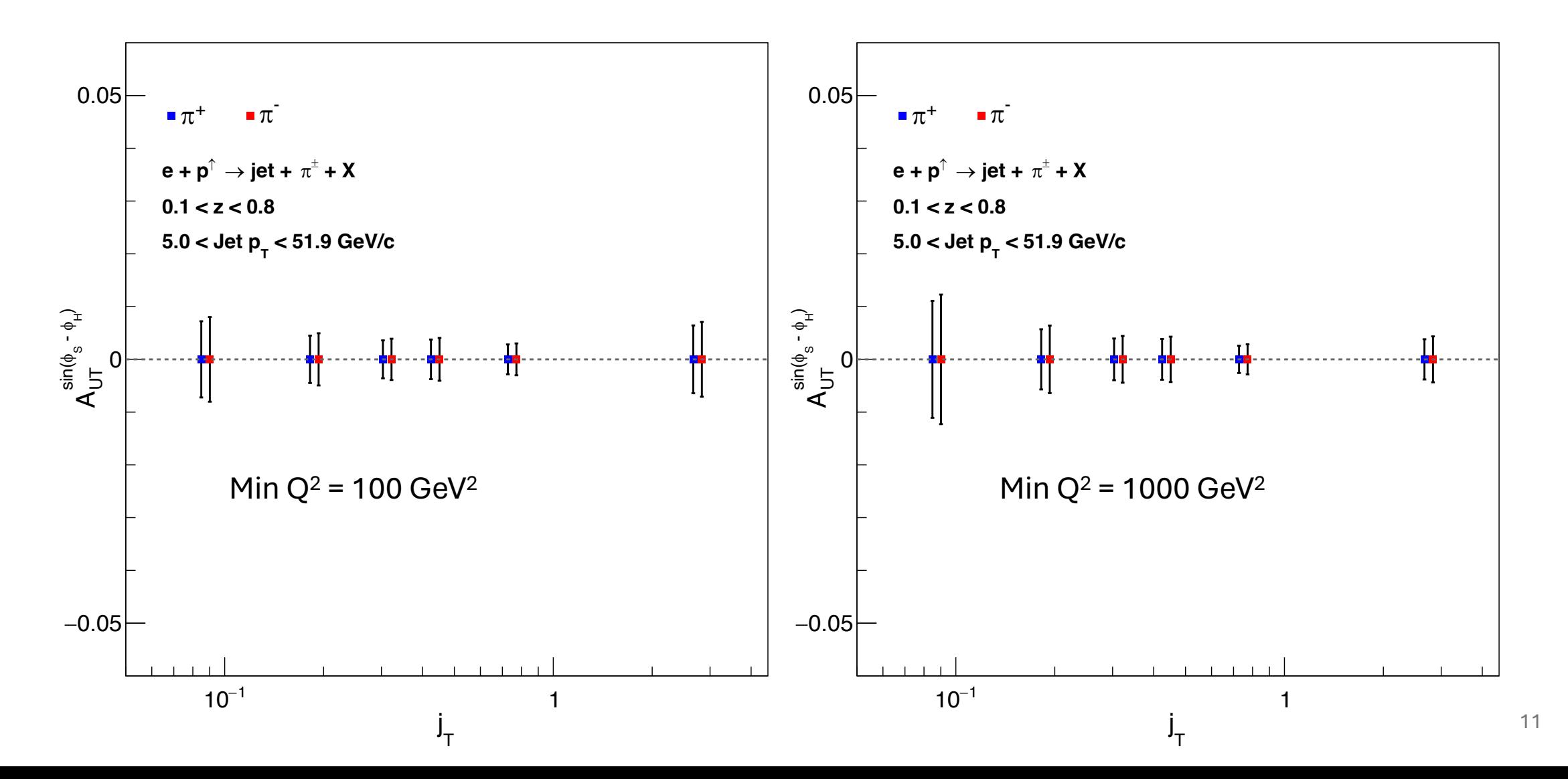